## **กระบวนการจองเข้าชมท้องฟ้าจำลองและนิทรรศการ ของศูนย์วิทยาศาสตร์เพื่อการศึกษา**

## **ขั้นตอนการจอง**

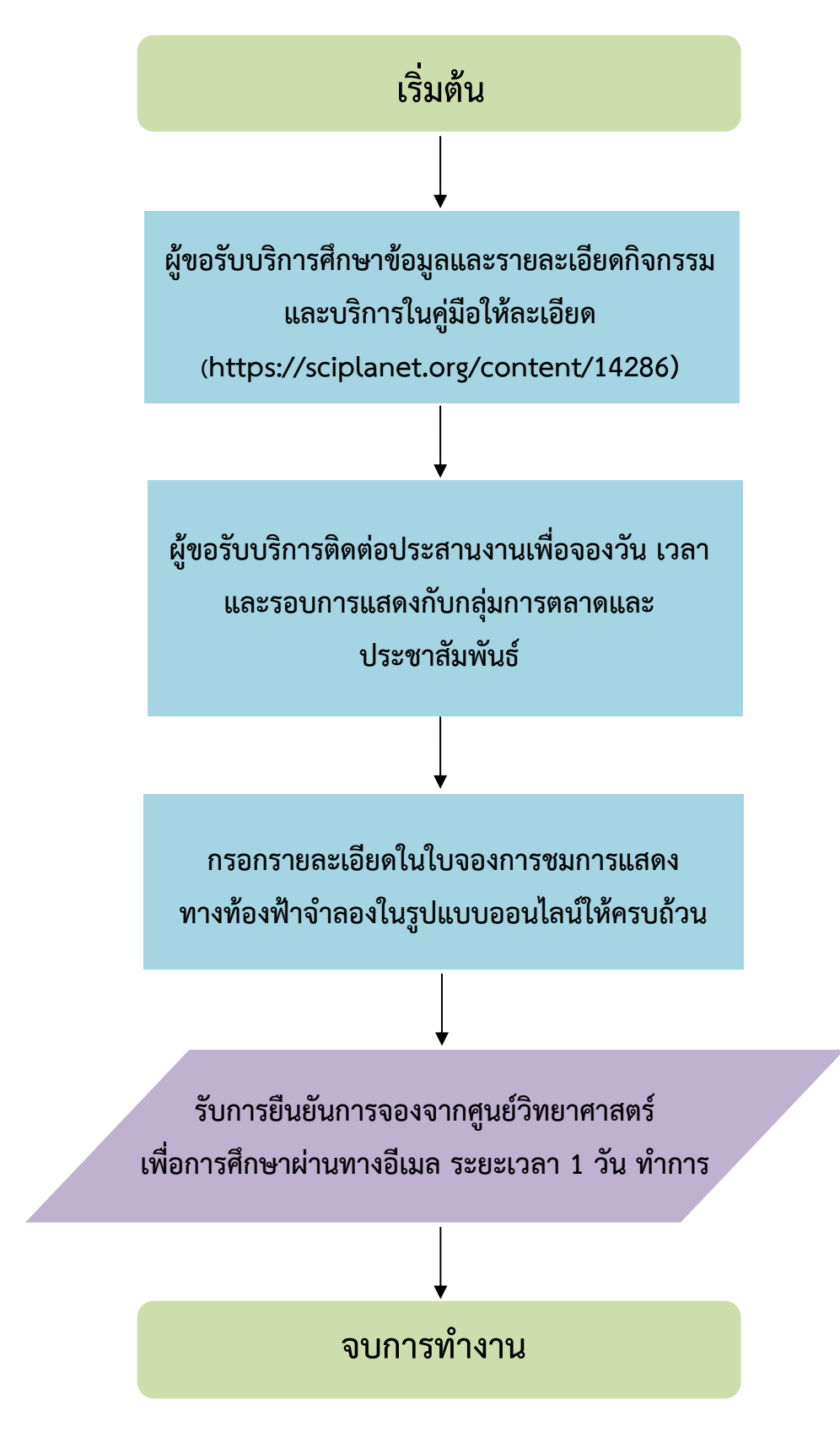

\* หมายเหตุ : ไม่มีค่าธรรมเนียม

## กฎหมายที่เกี่ยวข้อง

- พระราชบัญญัติส่งเสริมการเรียนรู้ พ.ศ. ๒๕๖๖
- ประกาศศูนย์วิทยาศาสตร์เพื่อการศึกษา เรื่อง ข้อกำหนดการใช้สถานที่ของศูนย์วิทยาศาสตร์เพื่อการศึกษา
- ประกาศศูนย์วิทยาศาสตร์เพื่อการศึกษา เรื่อง กำหนดอัตราการจัดเก็บเงินรายได้ของศูนย์วิทยาศาสตร์ เพื่อการศึกษา